## **RIKCAD**

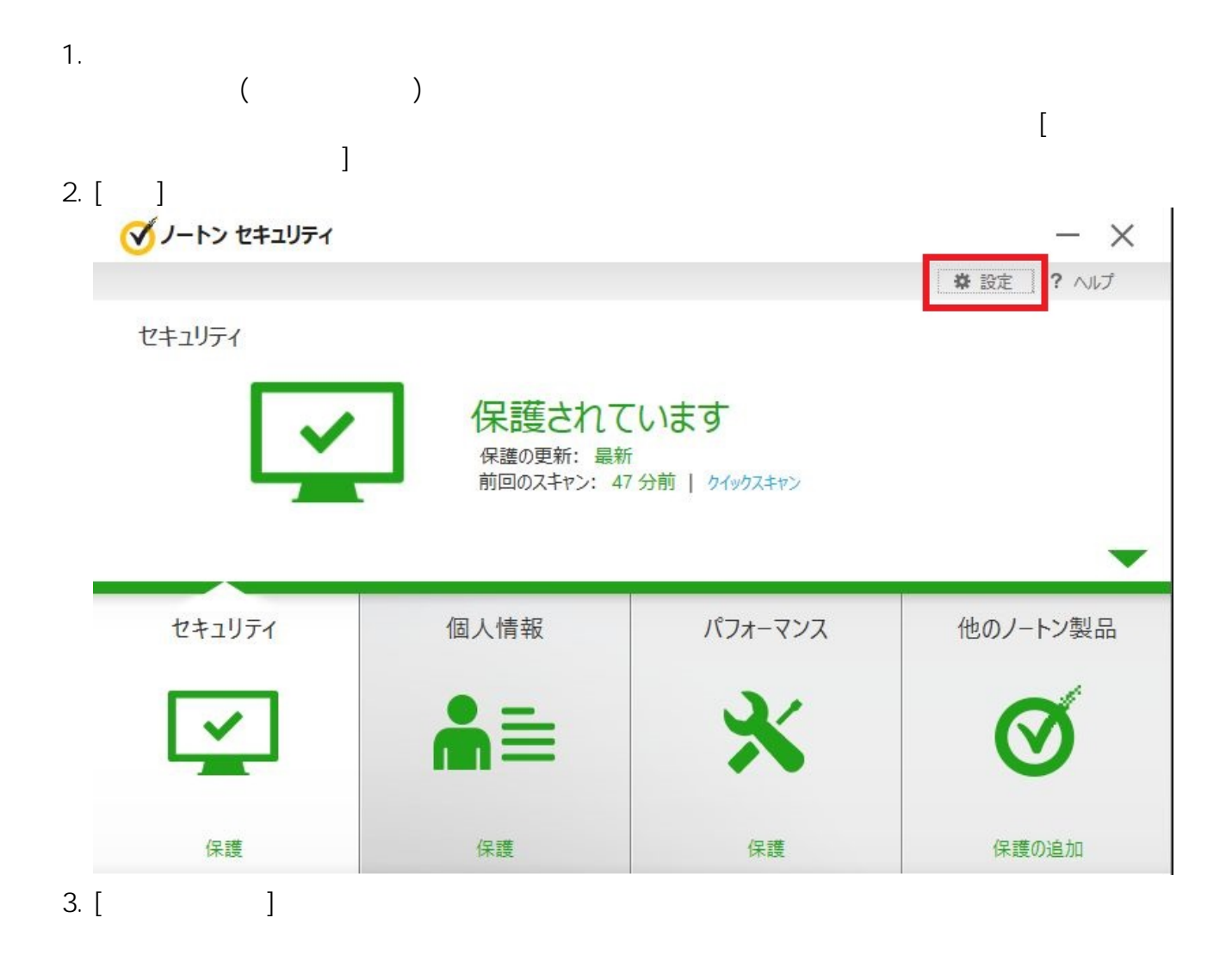

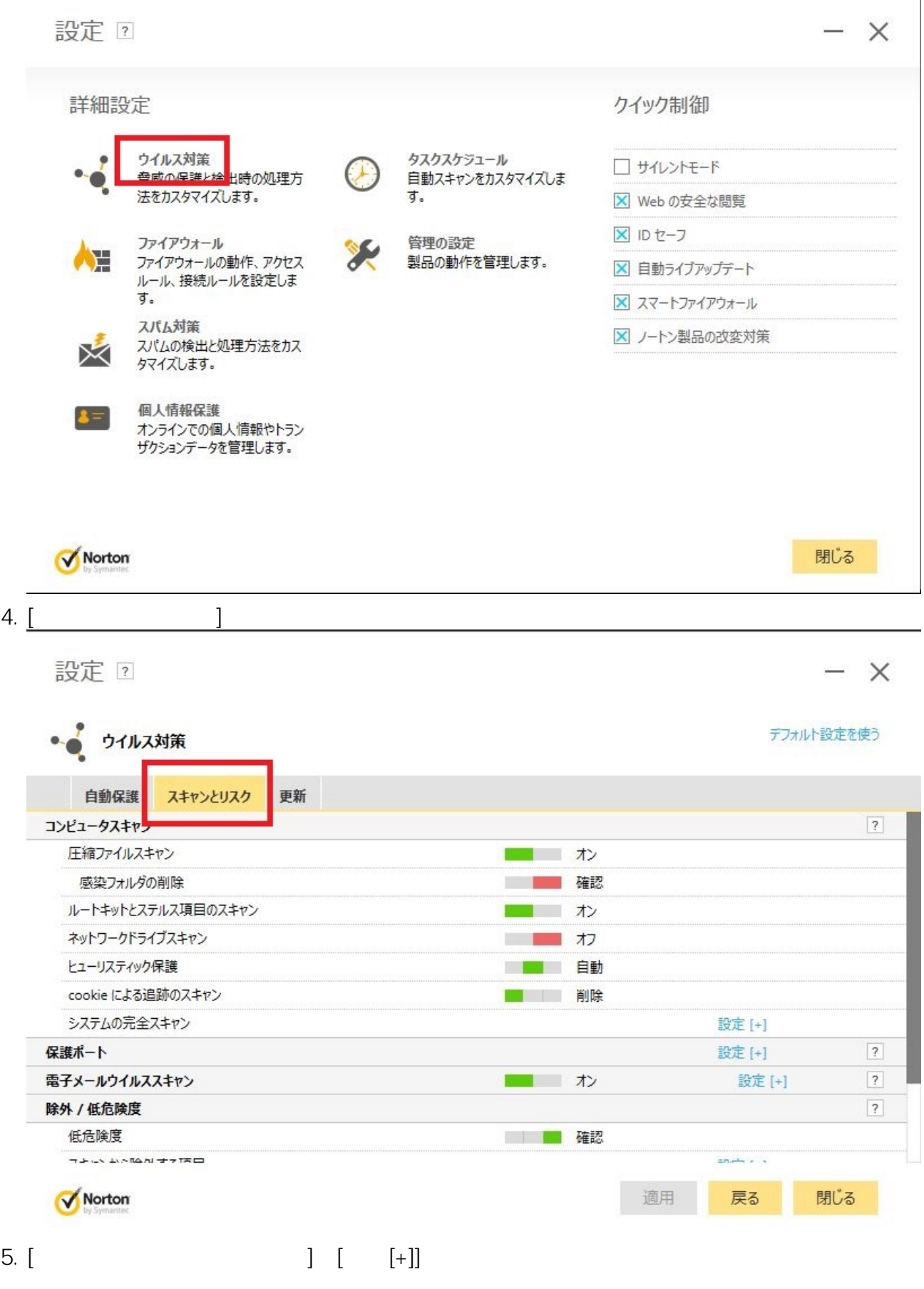

 $2/6$ **(c) 2024 RIK <k\_sumatani@rikcorp.jp> | 2024-05-01 07:47:00** [URL: http://faq.rik-service.net/index.php?action=artikel&cat=19&id=436&artlang=ja](http://faq.rik-service.net/index.php?action=artikel&cat=19&id=436&artlang=ja)

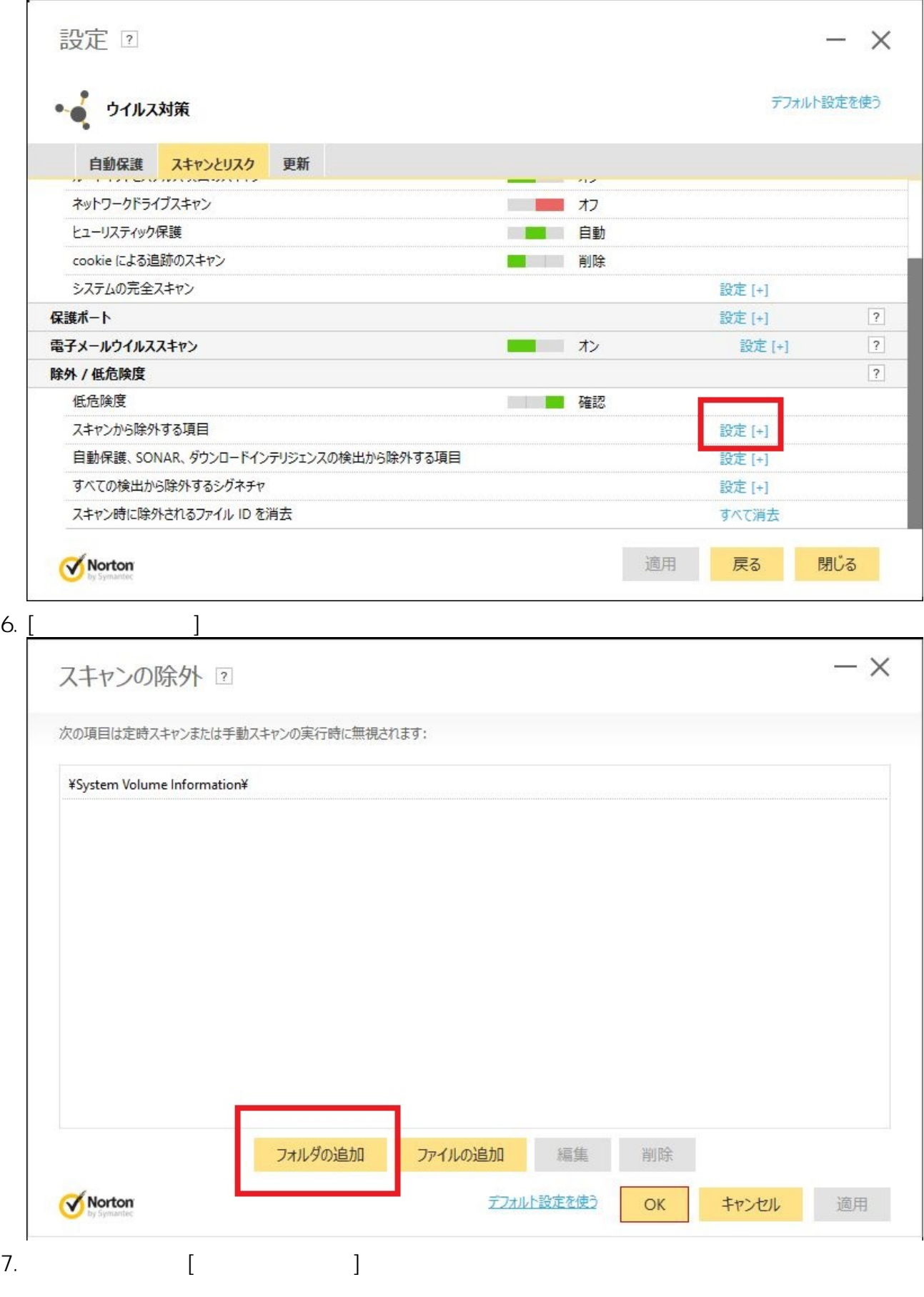

 $3/6$ **(c) 2024 RIK <k\_sumatani@rikcorp.jp> | 2024-05-01 07:47:00** [URL: http://faq.rik-service.net/index.php?action=artikel&cat=19&id=436&artlang=ja](http://faq.rik-service.net/index.php?action=artikel&cat=19&id=436&artlang=ja)

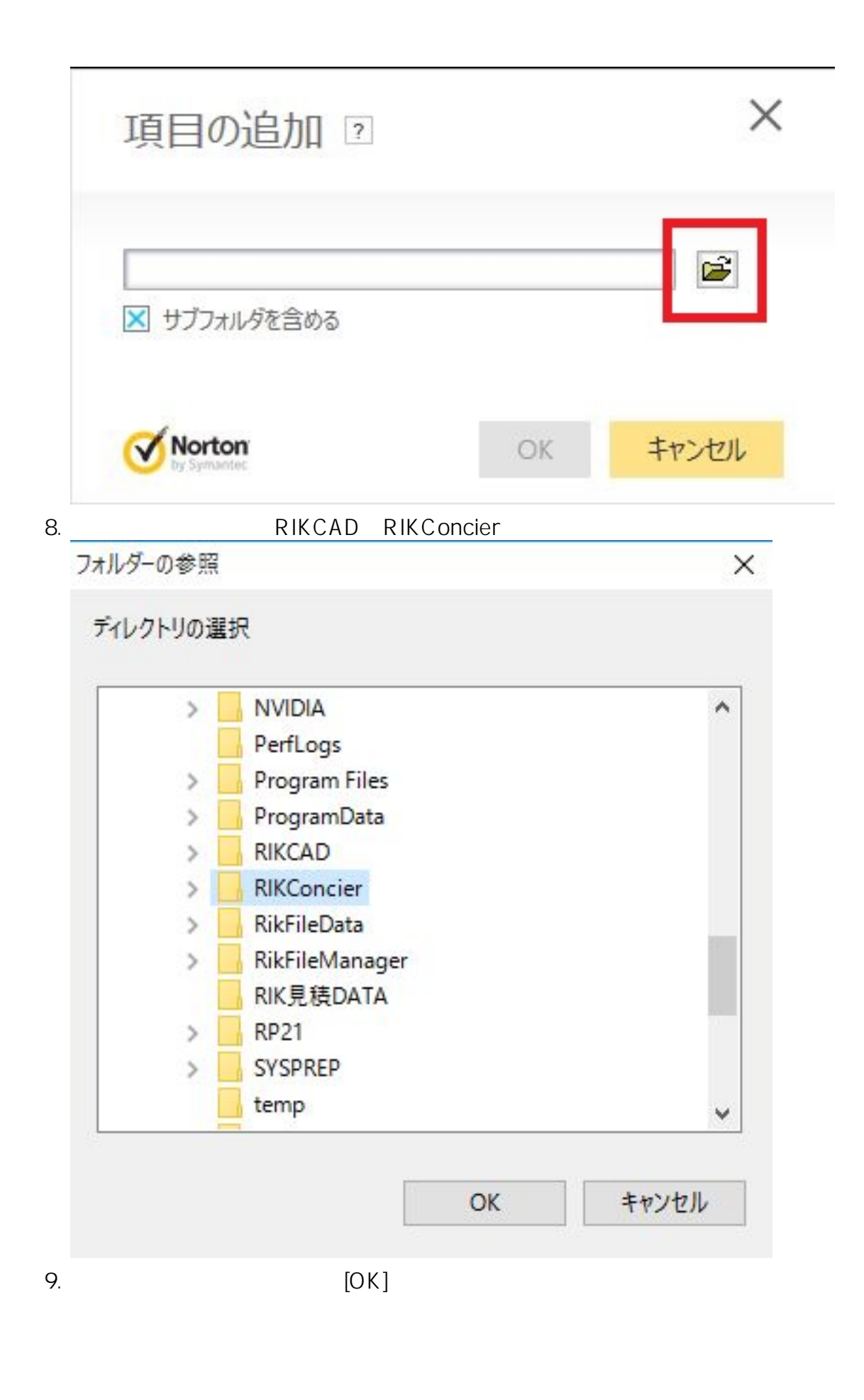

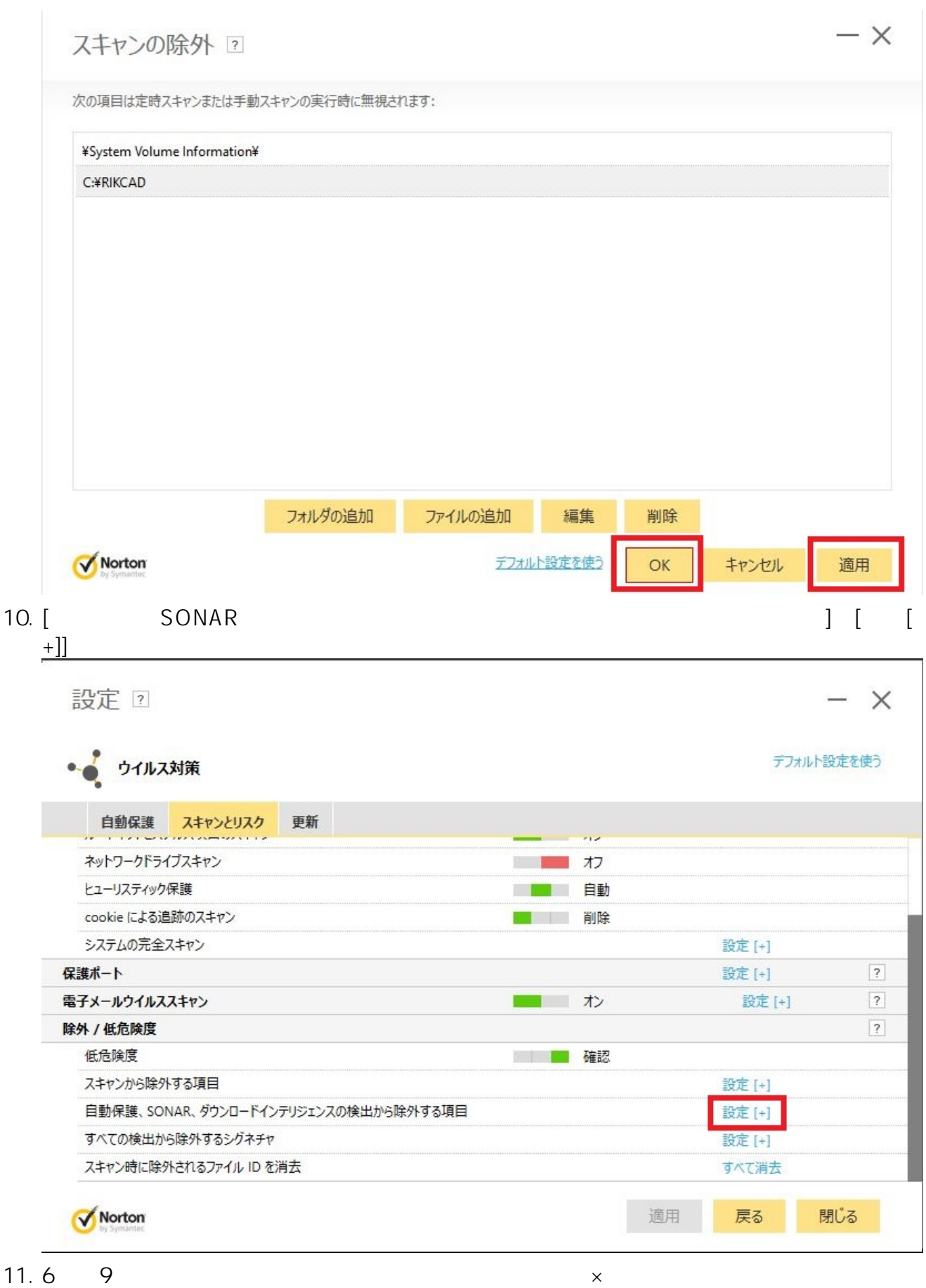

 $5/6$ **(c) 2024 RIK <k\_sumatani@rikcorp.jp> | 2024-05-01 07:47:00** [URL: http://faq.rik-service.net/index.php?action=artikel&cat=19&id=436&artlang=ja](http://faq.rik-service.net/index.php?action=artikel&cat=19&id=436&artlang=ja)

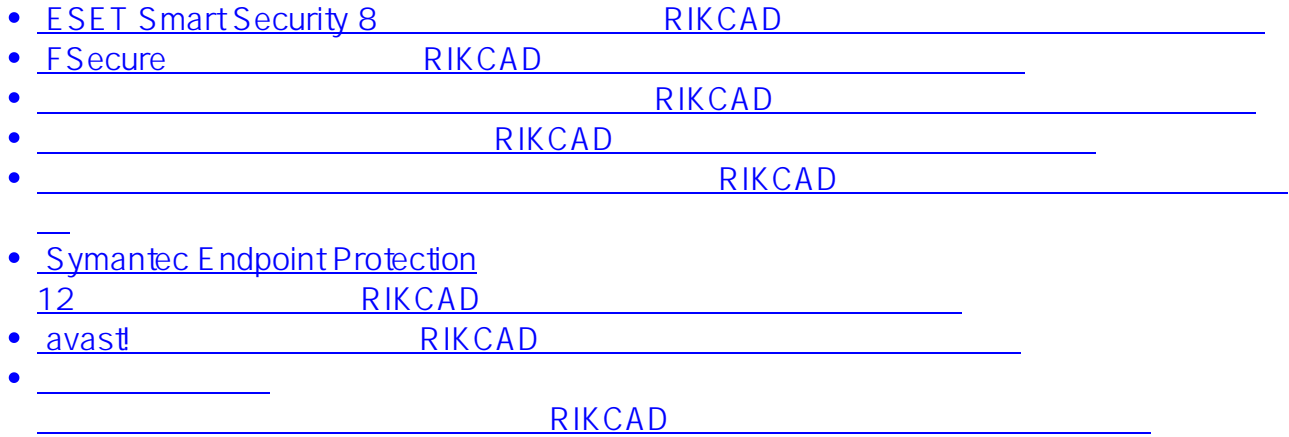

ID: #1435

 $\ddot{\phantom{1}}$  $: 2018 - 11 - 28110.59$